**WENDT\_COHESIN\_TARGETS\_UP**

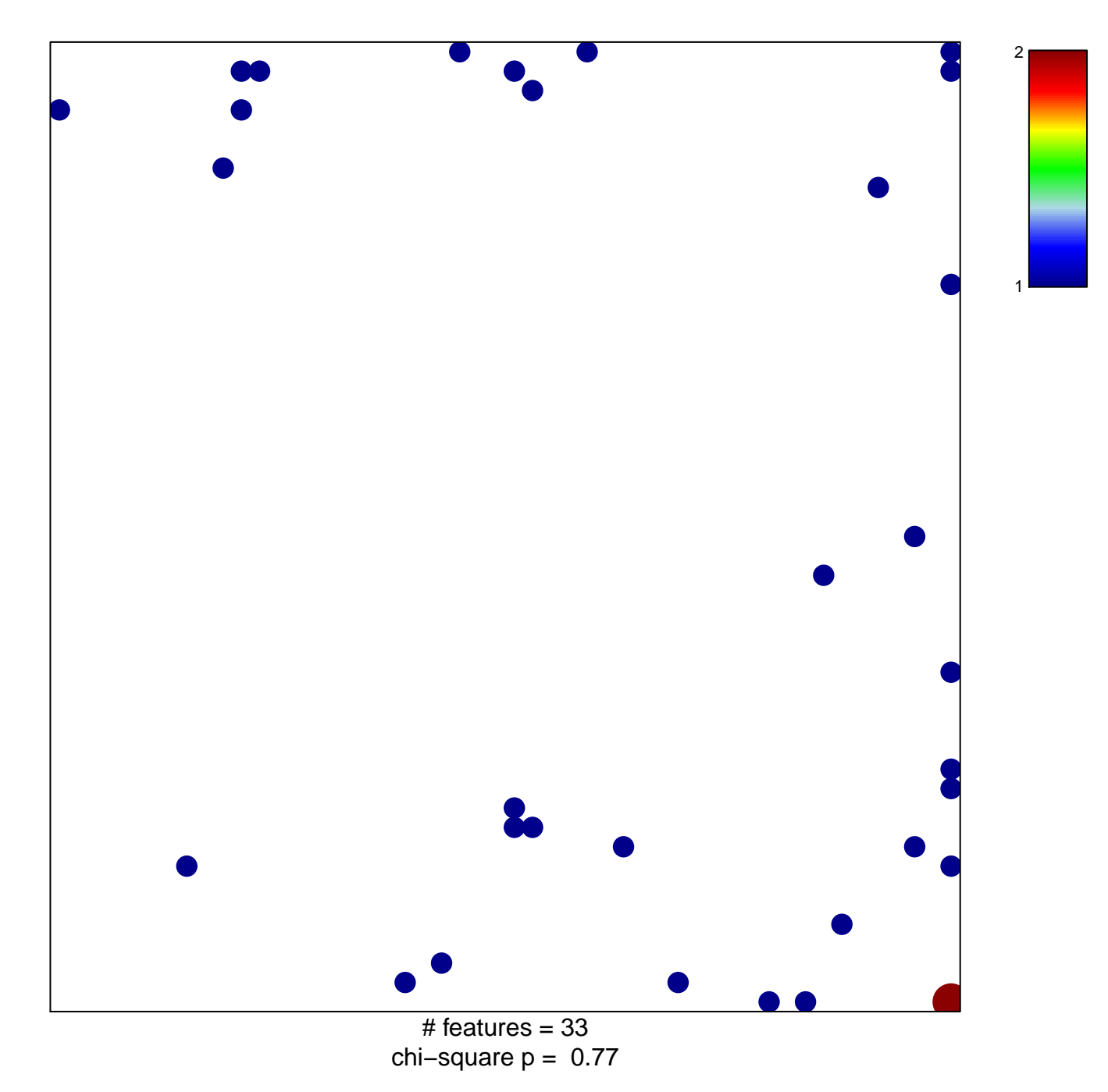

## **WENDT\_COHESIN\_TARGETS\_UP**

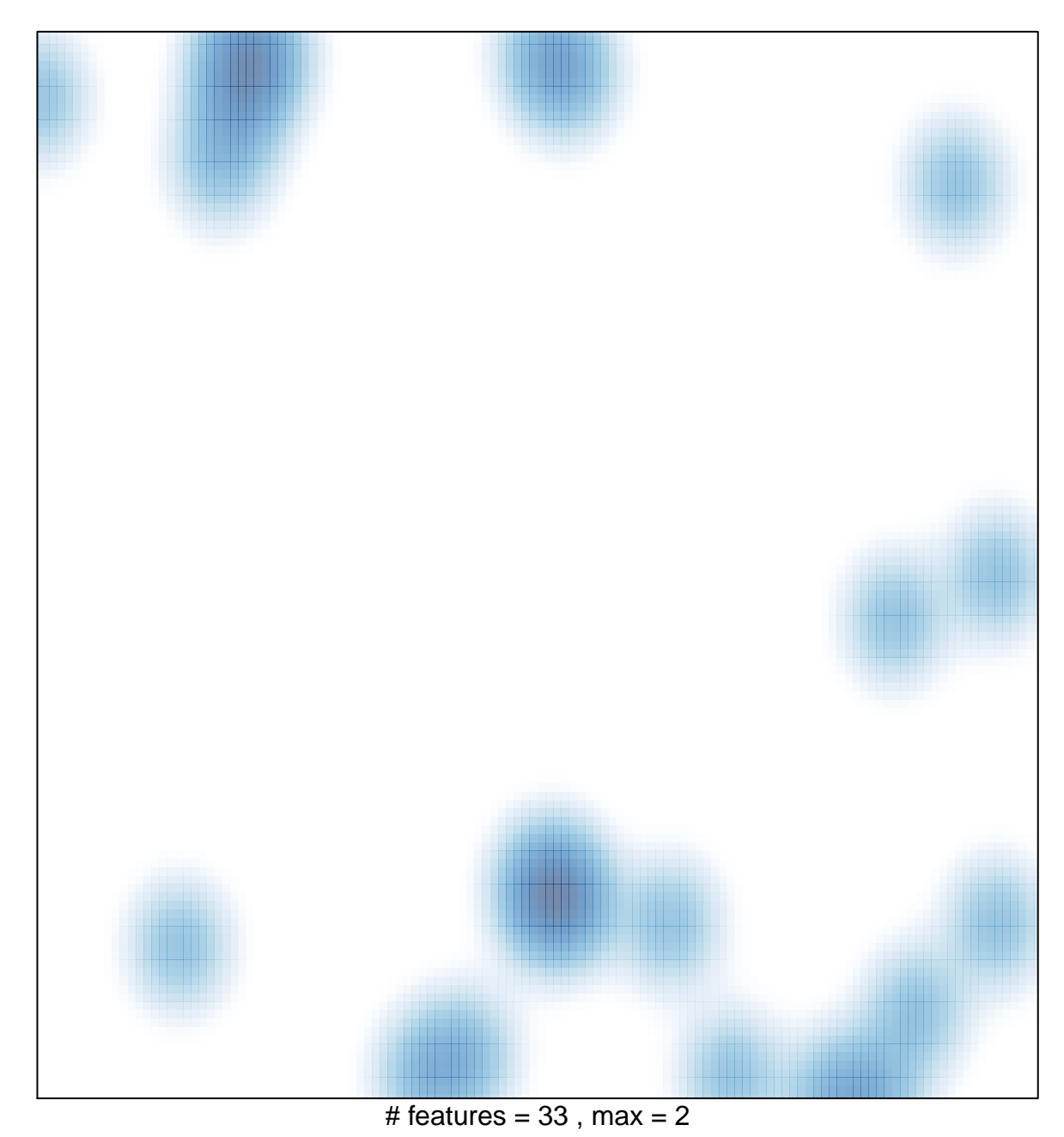